# CS 476 – Programming Language Design

**William Mansky** 

#### Questions

Nobody has responded yet.

Hang tight! Responses are coming in.

- Declarative programming: say what you want, not how to do it
- A logic program consists of a series of logical assertions, and a query:

man(socrates).

 $mortal(X)$  :-  $man(X)$ .

?- mortal(socrates).

#### true.

- Declarative programming: say what you want, not how to do it
- A logic program consists of a series of logical assertions, and a query:

```
man(socrates).
mortal(X) :- man(X).
```
?- mortal(X).

```
X =socrates.
```
age(person1, 21). age(person2, 23). age(person3, 25). age(person4, 27). older(X, Y) :- age(X, Xage), age(Y, Yage), Xage > Yage. ? - older (X, person1), older(Y, X). Exercise: What values of X and Y make this query true?  $age(X, X_{\text{age}}) \quad age(Y, Y_{\text{age}}) \quad X_{\text{age}} > Y_{\text{age}}$  $older(X, Y)$ 

```
age(person1, 21).
age(person2, 23).
age(person3, 25).
age(person4, 27).
older(X, Y) :- age(X, Xage), age(Y, Yage), Xage > Yage.
? - older (X, person1), older(Y, X).
X = person2, Y = person3; X = person2, Y = person4;
X = person3, Y = person4.
                           age(X, X_{\text{age}}) \quad age(Y, Y_{\text{age}}) \quad X_{\text{age}} > Y_{\text{age}}older(X, Y)
```

$$
\frac{e_1 \Downarrow v_1 \quad e_2 \Downarrow v_2 \quad (v = v_1 + v_2)}{e_1 + e_2 \Downarrow v}
$$

eval(add(E1, E2), V) :- eval(E1, V1), eval(E2, V2),  $V = V1 + V2$ .

#### Questions

Nobody has responded yet.

Hang tight! Responses are coming in.

#### *T* ::= true | <ident> | <#> | <Ident> | <ident>(*T*, …, *T*) "atom"

• Examples: socrates, person1, pizza, ...

*T* ::= true | <ident> | <#> | <Ident> | <ident>(*T*, …, *T*) variable

• Examples: X, Y, Z, …

- *T* ::= true | <ident> | <#> | <Ident> | <ident>(*T*, …, *T*) predicate
	- Examples: mortal, age, has value, ...
	- Can take any number of arguments

*T* ::= true | <ident> | <#> | <Ident> | <ident>(*T*, …, *T*)  $R := T - T$ , ..., *T*. *Q ::=* ?- *T*, …, *T*. *P* ::= *R* … *R Q*

Syntactic sugar:  $t. \Rightarrow t$  :- true.

#### Questions

Nobody has responded yet.

Hang tight! Responses are coming in.

Rules: age(person1, 21), …, older(X, Y) :- … Goals: older(X, person1), older(Y, X)

older(X, Y) :- age(X, Xage), age(Y, Yage), Xage > Yage.

Rules:  $age(person1, 21), ..., older(X, Y)$ :-... Goals: older(X, person1), older(Y, X)

older(X', Y') :- age(X', Xage), age(Y', Yage), Xage > Yage. unify(older(X, person1), older(X', Y')) =  $\{X' \mapsto X, Y' \mapsto \text{person1}\}\$ 

Rules:  $age(person1, 21), ..., older(X, Y)$ :-...

Goals: **older(X, person1)**, older(Y, X)

older(X', Y') :- age(X', Xage), age(Y', Yage), Xage > Yage. unify(older(X, person1), older(X', Y')) =  $\{X' \mapsto X, Y' \mapsto \text{person1}\}\$ 

Rules:  $age(person1, 21), ..., older(X, Y)$ :-...

Goals: age(X, Xage), age(person1, Yage), Xage > Yage, older(Y, X)

older(X', Y') :- age(X', Xage), age(Y', Yage), Xage > Yage. unify(older(X, person1), older(X', Y')) =  $\{X' \mapsto X, Y' \mapsto \text{person1}\}\$ 

Rules:  $age(person1, 21), ..., older(X, Y)$ :-... Goals: age(X, Xage), age(person1, Yage), Xage > Yage, older(Y, X)

```
age(person1, 21).
unify(age(X, Xage), age(person1, 21)) =
      \{X \mapsto \text{person1, Xage} \mapsto 21\}
```
Rules:  $age(person1, 21), ..., older(X, Y)$ :-...

Goals: age(person1, Yage), 21 > Yage, older(Y, person1)

```
age(person1, 21).
unify(age(X, Xage), age(person1, 21)) =
      \{X \mapsto \text{person1}, \text{Xage} \mapsto 21\}
```
Rules:  $age(person1, 21), ..., older(X, Y)$ :-... Goals: 21 > 21, older(Y, person1)

Unprovable!

Rules:  $age(person1, 21), ..., older(X, Y)$ :-... Goals: age(X, Xage), age(person1, Yage), Xage > Yage, older(Y, X)

age(person1, 21). unify(age(X, Xage), age(person1,  $21$ )) =  $\{X \mapsto \text{person1, Xage} \mapsto 21\}$ 

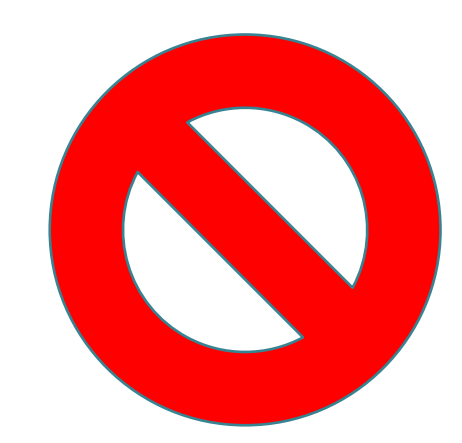

Rules:  $age(person1, 21), ..., older(X, Y)$ :-... Goals: age(X, Xage), age(person1, Yage), Xage > Yage, older(Y, X)

```
age(person2, 23).
unify(age(X, Xage), age(person2, 23)) =
      \{X \mapsto \text{person2, Xage} \mapsto 23\}
```
Rules:  $age(person1, 21), ..., older(X, Y)$ :-... Goals:

 $\{X \mapsto \text{person2}, Y \mapsto \text{person3}\}$ 

#### Questions

Nobody has responded yet.

Hang tight! Responses are coming in.

Start the presentation to see live content. For screen share software, share the entire screen. Get help at pollev.com/app

 $\sim$ 

- Maintain a list of *goals* that still need to be proved
- Pick a goal to prove next
- Find a rule whose conclusion matches the goal, and apply it:
	- ― Instantiate it to match the goal, by unification
	- ― Replace the goal with the instantiated premises of the rule
- •If no rules apply, *backtrack* to the last decision point and make a different choice
- If all goals are solved, output the solution

- A configuration is a tuple  $(g, R, \sigma, k)$  where:
	- $-q$  is the list of goals
	- R is the set of rules left to consider at this step
	- $-\sigma$  is the solution (substitution) computed so far
	- $k$  is the stack for backtracking
- The small-step relation is

 $R_0 \vdash (g, R, \sigma, k) \to (g', R', \sigma', k')$ 

since we need to keep track of the full rule list as well

$$
r \in R
$$
  

$$
R_0 \vdash (g :: gs, R, \sigma, k)
$$

- Maintain a list of *goals* that still need to be proved
- Pick a goal to prove next
- Find a rule whose conclusion matches the goal

$$
\frac{r \in R}{R_0 \vdash (g :: gs, R, \sigma, k)}
$$

- Pick a goal to prove next
- Find a rule whose conclusion matches the goal ― Choose a rule

 $r \in R$  make\_fresh $(r) = t : -t_1, ..., t_n$  $R_0 \vdash (q :: gs, R, \sigma, k)$ 

- Pick a goal to prove next
- Find a rule whose conclusion matches the goal ― Choose a rule
	- ― Make a fresh copy of the rule, so variables don't overlap

 $r \in R$  make\_fresh $(r) = t : -t_1, ..., t_n$  unify $(g, t) = \sigma_1$  $R_0 \vdash (g :: gs, R, \sigma, k)$ 

- Pick a goal to prove next
- Find a rule whose conclusion matches the goal
	- ― Choose a rule
	- ― Make a fresh copy of the rule, so variables don't overlap
	- ― Check whether the rule's conclusion matches the goal

 $r \in R$  make\_fresh $(r) = t : -t_1, ..., t_n$  unify $(g, t) = \sigma_1$  $R_0 \vdash (g :: gs, R, \sigma, k) \rightarrow$  $([ \sigma_1] ([t_1; ...; t_n] \otimes gs), R_0, \sigma_1 \circ \sigma, (q :: gs, R - \{r\}, \sigma) :: k)$ 

- Find a rule whose conclusion matches the goal
	- ― Choose a rule
	- ― Make a fresh copy of the rule, so variables don't overlap
	- ― Check whether the rule's conclusion matches the goal
- Replace the goal with instantiated premises of the rule

- $r \in R$  make\_fresh $(r) = t : -t_1, ..., t_n$  unify $(g, t) = \sigma_1$  $R_0 \vdash (g :: gs, R, \sigma, k) \rightarrow$  $([ \sigma_1] ([t_1; ...; t_n] \otimes gs), R_0, \sigma_1 \circ \sigma, (q :: gs, R - \{r\}, \sigma) :: k)$
- $r \in R$  make\_fresh $(r) = t : -t_1, ..., t_n$  unify $(q, t) =$  fail  $R_0 \vdash (g :: gs, R, \sigma, k) \rightarrow (g :: gs, R - \{r\}, \sigma, k)$
- If the rule doesn't match, try another rule

 $R_0 \vdash ([], R, \sigma, k) \rightarrow \sigma$ 

• If we solve all the goals, return the current substitution  $\sigma$ 

$$
R_0 \vdash ([], R, \sigma, k) \to \sigma
$$

#### $R_0 \vdash (g :: gs, \{\}, \sigma, (gs', R', \sigma') :: k) \rightarrow (gs', R', \sigma', k')$

• If no rules apply (i.e., we run out of rules to try), *backtrack* to the last decision point in the stack and make a different choice

$$
R_0 \vdash ([], R, \sigma, k) \rightarrow \sigma
$$

#### $R_0 \vdash (g :: gs, \{\}, \sigma, (gs', R', \sigma') :: k) \rightarrow (gs', R', \sigma', k')$

$$
R_0 \vdash (g :: gs, \{\}, \sigma, [] ) \rightarrow false
$$

• If there's nowhere to backtrack to, the goal is unprovable

- Note: this language is Turing-complete!
- So there are non-terminating logic programs

 $circular(X)$  $circular(X)$ 

#### Questions

Nobody has responded yet.

Hang tight! Responses are coming in.

Start the presentation to see live content. For screen share software, share the entire screen. Get help at pollev.com/app

#### Logic Programming: Negation

• We can define other connectives in Prolog:

and(P, Q) :- P, Q.  
\n
$$
P \wedge Q
$$
\nor(P, Q) :- P.  
\n
$$
P \wedge Q
$$
\nor(P, Q) :- Q.  
\n
$$
P \vee Q
$$
\n
$$
P \vee Q
$$

What about "not"?

### Logic Programming: Negation

• We can define other connectives in Prolog:

 $not(P)$  :- P, fail. not(P).

• Problem: not(P) can always be proved true!

### Logic Programming: Negation by Cut

• We can define other connectives in Prolog:

 $not(P)$  :- P, !, fail. not(P).

• No backtracking past ! ("cut")

*T* ::= … | fail | !  $R := T - T$ , ..., *T*. *Q ::=* ?- *T*, …, *T*. *P* ::= *R* … *R Q*

#### $R_0 \vdash (\text{fail} :: gs, R, \sigma, (gs', R', \sigma') :: k) \rightarrow (gs', R', \sigma', k)$

#### $R_0 \vdash (! :: gs, R, \sigma, k) \rightarrow (gs, R, \sigma, [])$

#### Questions

Nobody has responded yet.

Hang tight! Responses are coming in.

**Contract** 

- Give a set of rules, ask questions about what can be proved
- Searches for a proof tree for the query, filling in variables as it goes, and backtracking when it hits a dead end
- Uses unification to figure out how to apply a rule to a goal
- Useful for databases and knowledge retrieval systems
- Can be used for PL too, but not as efficient as syntax-directed algorithms
- See also λProlog: Prolog + lambda calculus!